# 計算科学演習Ⅰ (第11回) MPIを用いた並列計算 (III)

神戸大学大学院システム情報学研究科 横川 三津夫 yokokawa@port.kobe-u.ac.jp

### 今週の講義の概要

- 1. 前回課題の解説
- 2. 部分配列とローカルインデックス
- 3. ブロッキング関数とデッドロック
	- ◆ mpi\_sendrecv
	- ◆ mpi\_isend, mpi\_irecv, mpi\_wait
- 4. ノンブロッキング関数の応用

### 演習9-2:ベクトルの正規化【再掲】

- n次元ベクトル  $x$  の第  $i$  要素を  $i$  とする  $(x(i) = i)$ .
- このとき,  $x$  を正規化したベクトル $x/\|x\|_2$  を求めるプログラムを作成せよ.
	- $\left\Vert x\right\Vert _{2}$  は  $x$  の各要素の2乗和の平方根である.
	- ◆ ベクトルは. ブロック分割で各プロセスに配置する.
- 各プロセスの担当する要素(nprocs はMPIプロセス数)
	- istart <sup>=</sup> (n/nprocs)\*myrank <sup>+</sup> <sup>1</sup>
	- iend <sup>=</sup> (n/nprocs)\*(myrank+1)

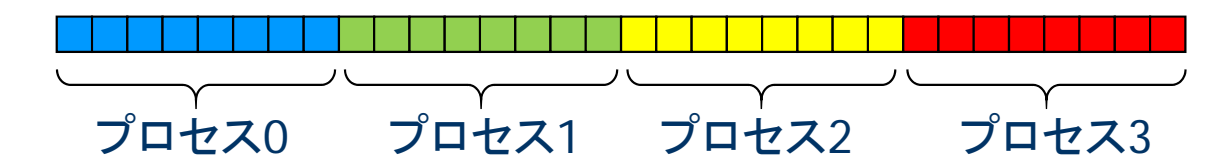

- ベクトルの格納方法
	- ◆ 各プロセスは長さ n の配列を持ち, そのうち自分の担当部分のみを使う

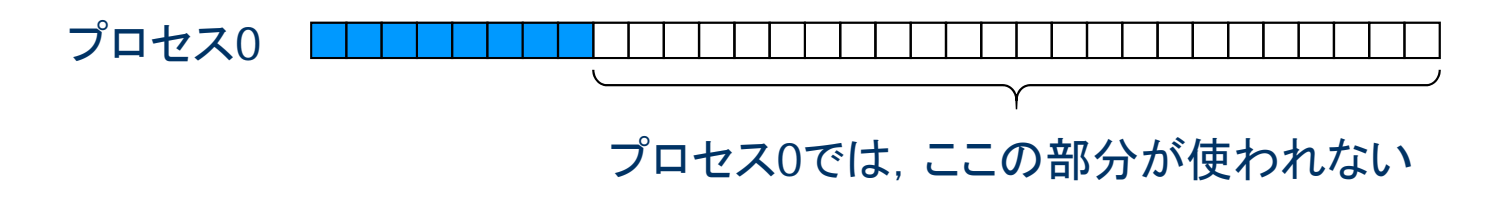

解答例

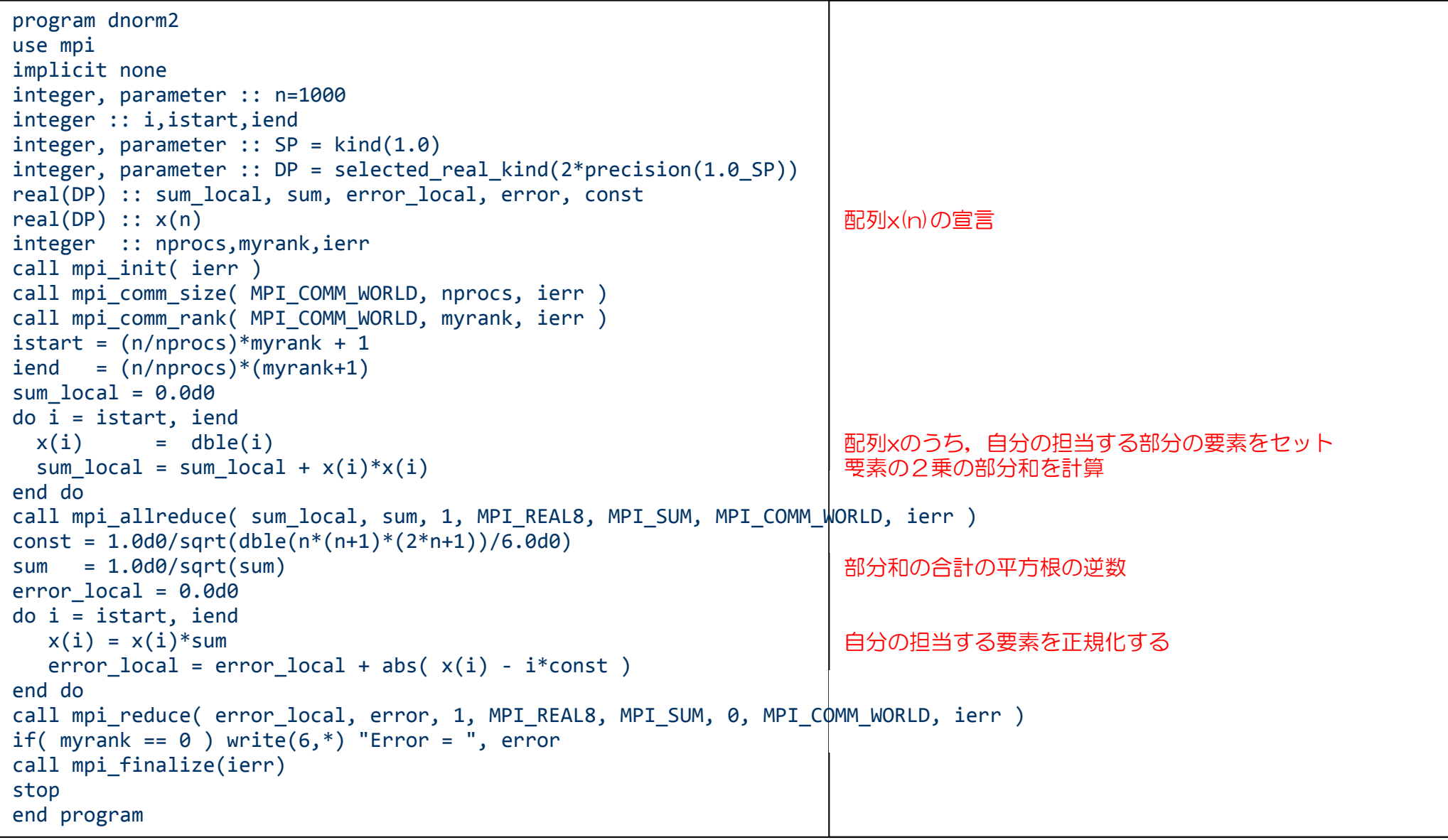

### 解答に対するコメント

- mpi\_allreduce() を使い, すべてのプロセスにおいて、ベクトルの大きさ を持つことがポイント.
- 真の値との差を求めるのに, i/sqrt(sum)との差を計算していた.

 $i/sqrt(sum) - i/sqrt(real(n*(n+1)*(2*n+1)/6))$ 

たまたま x(i) = i としたので, これでも良いが, ベクトルの正規化を問題にし ており, ベクトル x(i) はいつも決まって値ではないので, 配列としてプログ ラムを作って欲しかった.

 $x(i)/sqrt(sum) - i/sqrt(real(n*(n+1)*(2*n+1)/6))$ 

プログラムが正しいかどうかは, 今回のケースでは x(i) が計算できる ので、真値との差が0.0であることを確認する.

#### 演習9-4: M-5 (mv s.f90) を並列化せよ【再掲】

- プログラム書き換えの方針
	- ◆ MPIの定義, 初期化, 終了処理を忘れないこと.
	- ◆ 各プロセスの計算範囲を求める
		- $\cdot$  istart = (n/nprocs)\*myrank + 1
		- $\bullet$  iend =  $(n/n$ procs $)*(m$ wrank+1 $)$

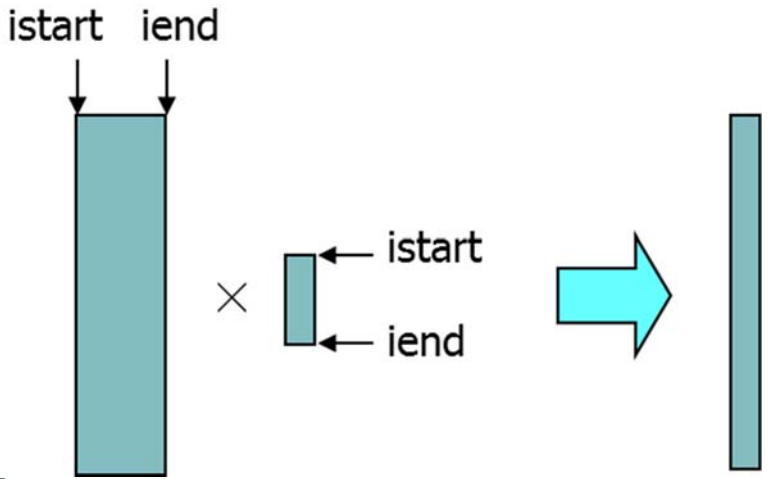

- ◆ A. x について、各プロセスが担当する部分のみ初期化する。
	- $A\stackrel{.}{.}\widetilde{.}$  第 istart 列  $\sim$  第 iend 列
	- $x\,$  : 第 istart 要素  $\sim$  第 iend 要素
- ◆ 部分和ベクトルは, 各プロセスの持つ要素のみを使って計算
	- 部分和ベクトルは,別の配列(例えば y\_tmp)を用いる.
- ◆ 部分和ベクトルの合計
	- mpi\_reduce 関数により、ランク0のプロセスで,配列 y\_tmpの合計を配列yに入れる.
	- mpi\_reduce関数の第3引数(count)に注意(前回資料 <sup>29</sup>ページ)
	- 結果は,  $\bullet$

### 演習9-4:続き【再掲】

- n=1000として, プロセス数1, 2, 4, 及び8と変化させて実 行させ,結果が正しいことを確認せよ.
- そのときの計算時間の変化を調べよ. ◆ 初期設定, 結果の確認部分は, 計測範囲に含めないこと.
	- ◆ プロセス数 (n), 計算時間 (Tn), 加速率 (Sn=T1/Tn) をまとめる.

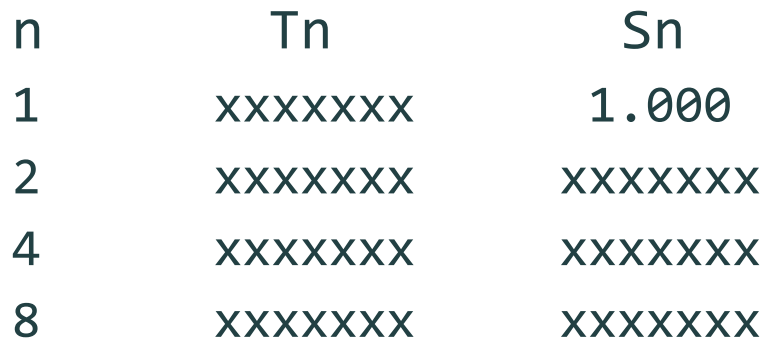

解答例: MPIプログラム M-6

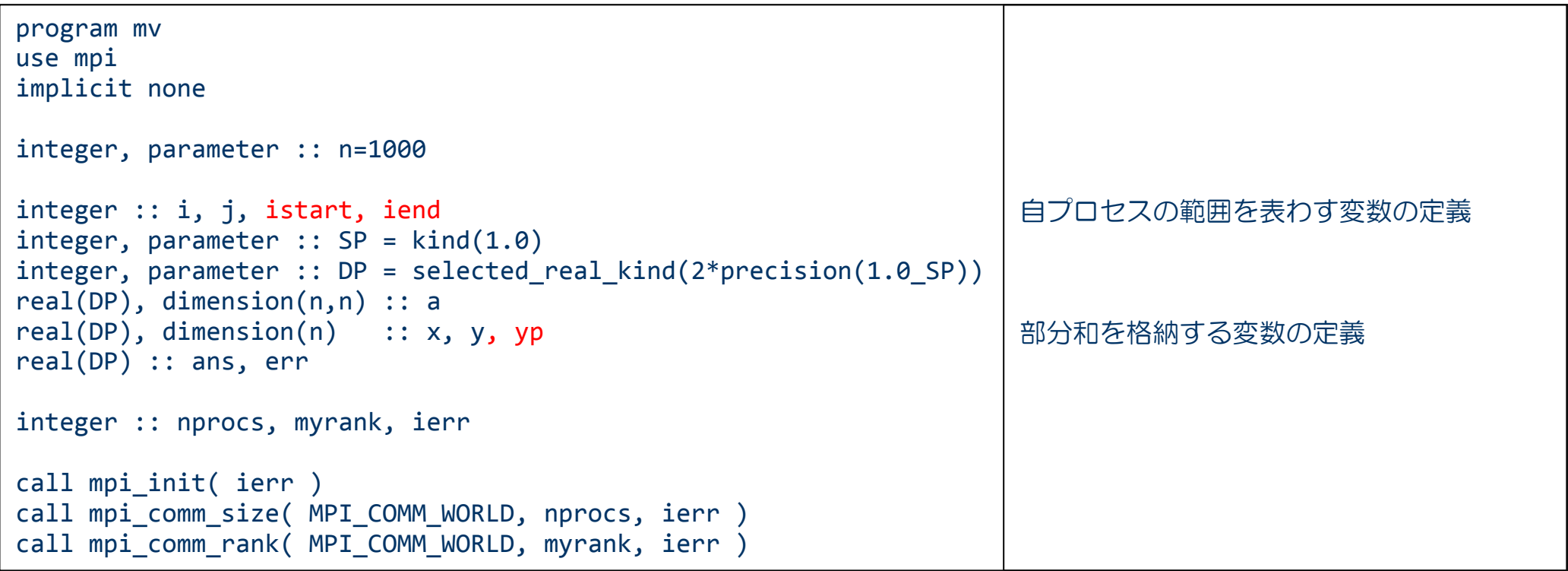

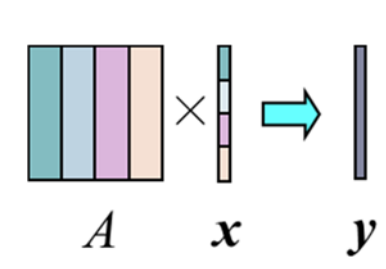

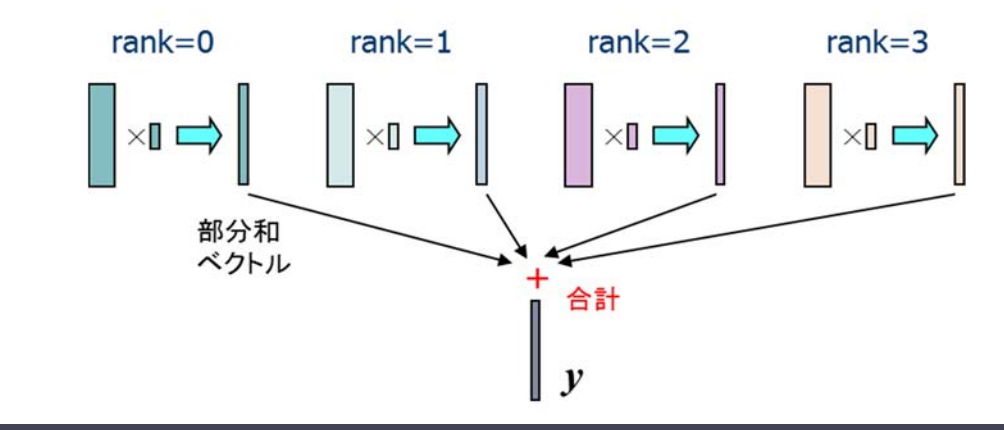

(次ページに続く)

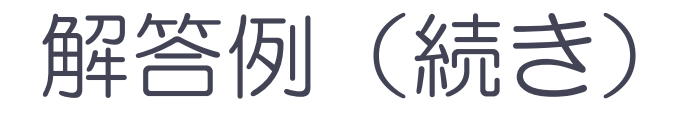

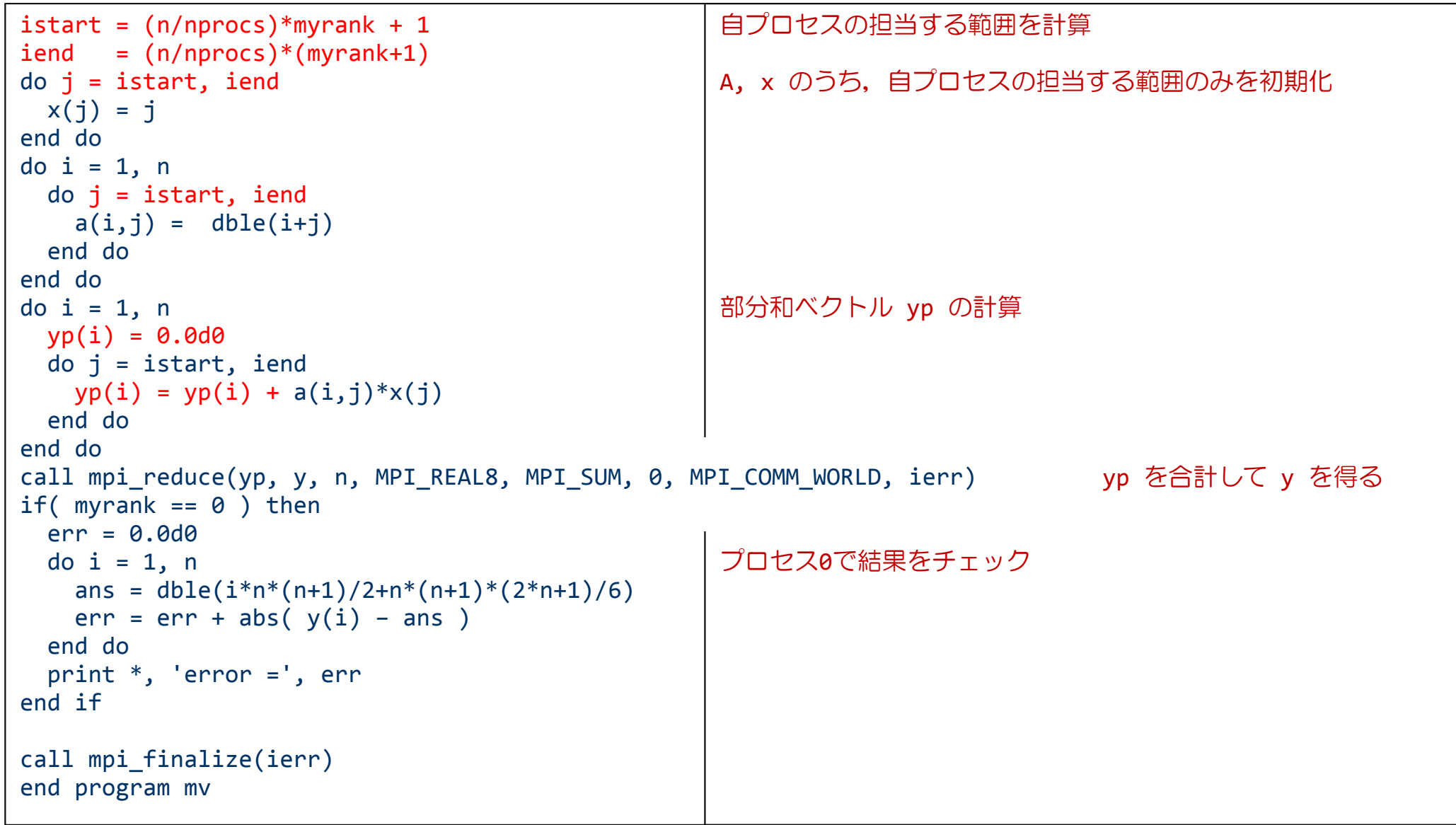

### 解答に対するコメント

- 「初期設定, 結果の確認部分は, 計測範囲に含めないこ と」と書いてあったが,「初期設定,結果の確認部分」も 計測範囲に含めていたものが多かった.
- Sn=T1/Tn の式の意味を間違えていた.
- 4プロセスで8倍以上の性能向上が あったものについては,考察が欲しいところ.

## プログラムの問題点:メモリの無駄

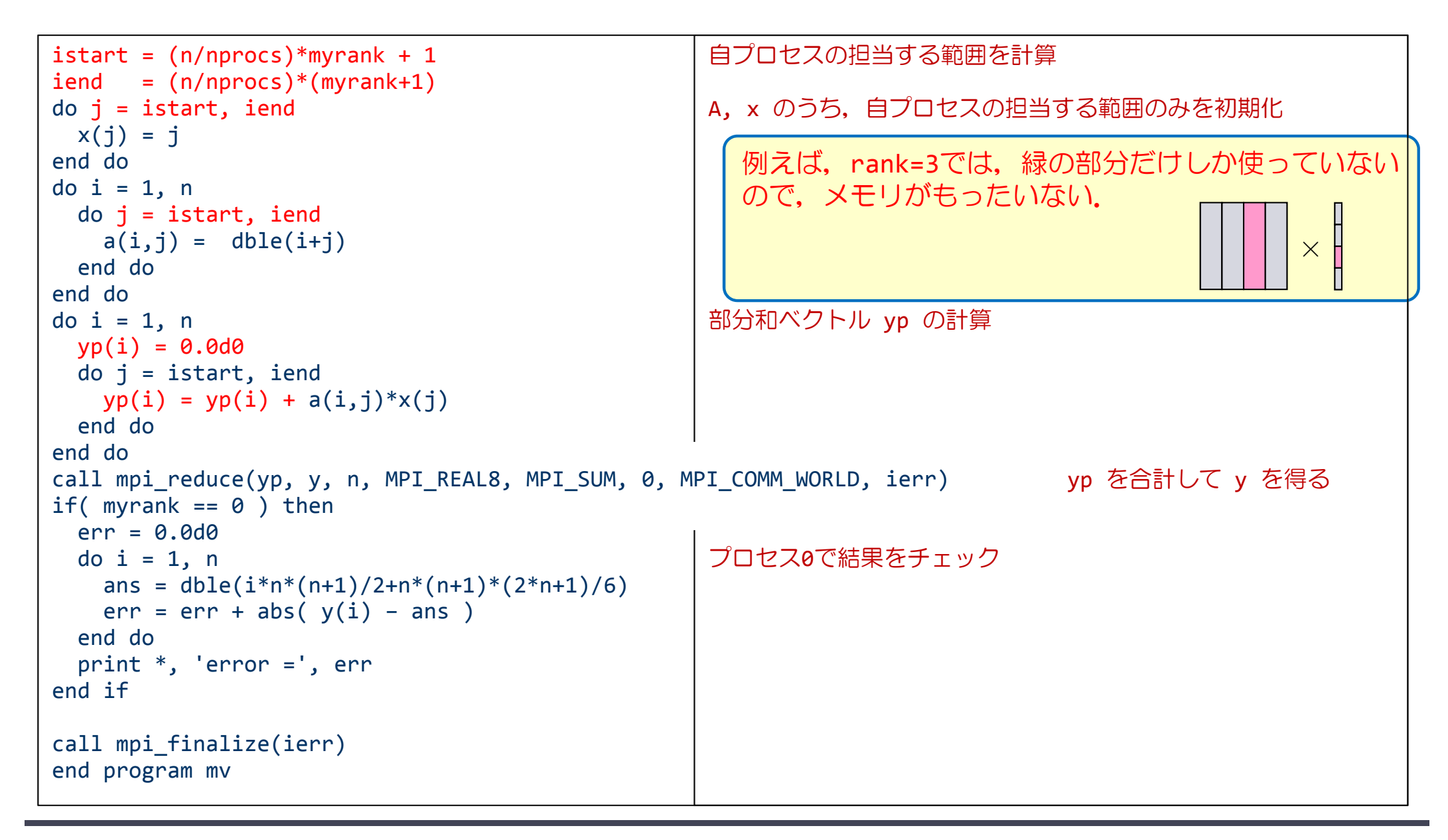

## 部分配列とローカルインデックス

#### ■ 部分配列の利用

- ◆ プログラムM-6では,各プロセスが A, x 全体を格納できる配列を確保し,そ のうち自分の担当部分のみに値を入れて使用している.
- 実際に使用する範囲のみを確保すれば,メモリを節約できる.
	- : ܣ第 istart 列~第 iend 列
	- $x\,$  : 第 istart 要素  $\sim$  第 iend 要素
- ◆ これを実現するには, allocatable 配列を利用すればよい

#### ■ ローカルインデックス

- ◆ Fortranでは, allocate 文により, xのインデックスを istart から始まるように できる.
	- C言語の malloc() と,メモリの動的確保という点では,同等の関数
- ◆ これにより, プログラムをほとんど変えずに部分配列を利用可能
- ◆ サイクリック分割等の場合は, やや複雑なインデックス変換が必要

### 演習10-1: 部分配列とローカルインデックス

■ allocate文を使って, メモリを節約するようにM-6 を書き換え,実行し,結果を確認せよ.

演習10-1:allocate文を使う.

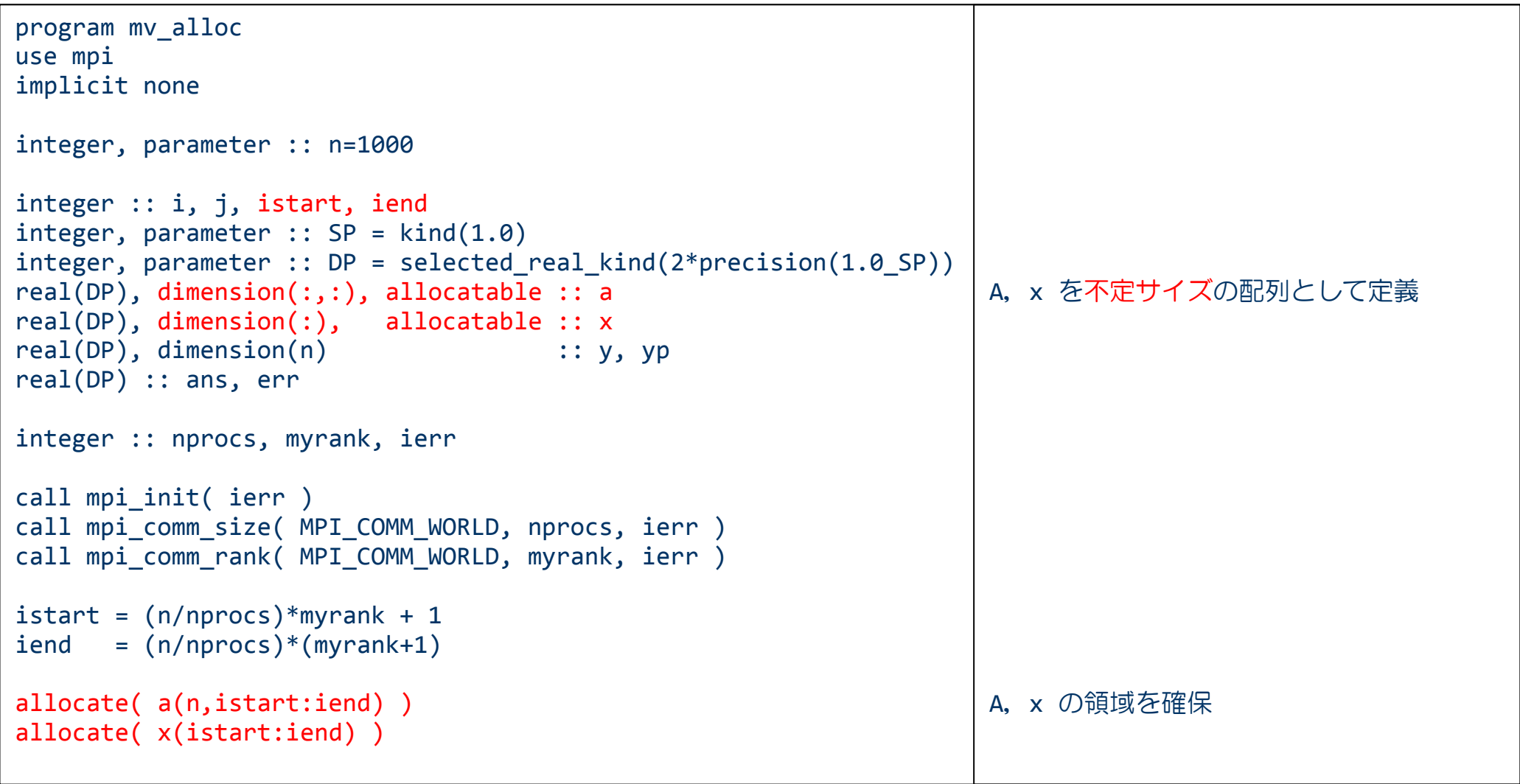

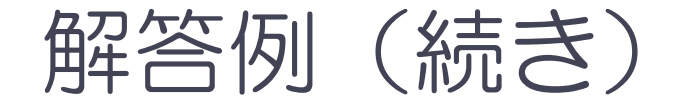

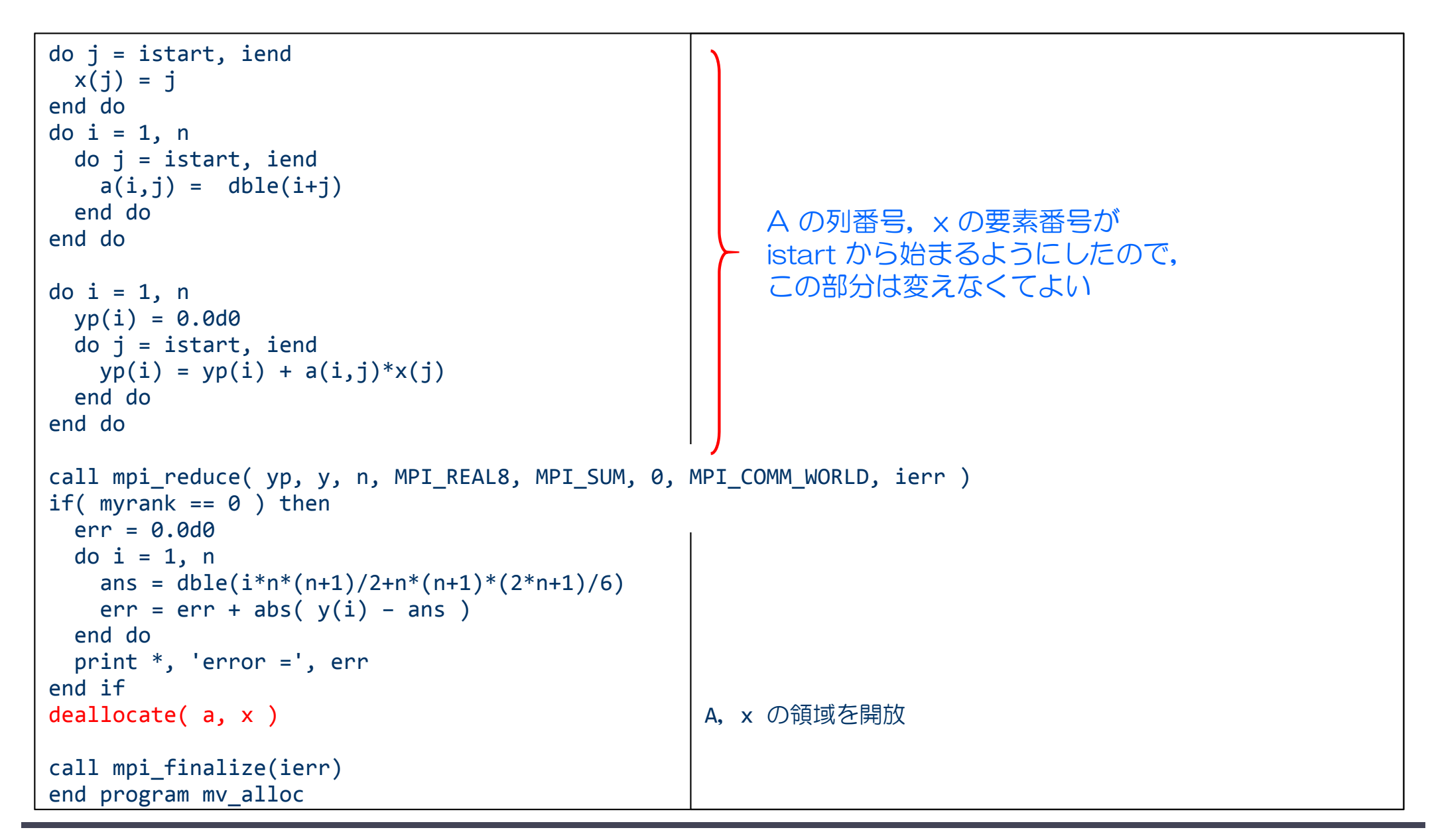

## MPIプログラム M-7 :デッドロック

program deadlock use mpi implicit none

```
integer, parameter :: n=10
double precision :: a0(n), a1(n)
integer :: nprocs, myrank, ierr
integer :: istat(MPI STATUS SIZE)
call mpi_init( ierr )
call mpi_comm_size( MPI_COMM_WORLD, nprocs, ierr )
call mpi_comm_rank( MPI_COMM_WORLD, myrank, ierr )
if( myrank == 0 ) then
  a0 = 1.0
elsea1 = 2.0
endifif( myrank == 0 ) then
   call mpi_send( a0, n, MPI_REAL8, 1, 100, MPI_COMM_WORLD, ierr )
   call mpi_recv( a1, n, MPI_REAL8, 1, 200, MPI_COMM_WORLD, istat, ierr )
elsecall mpi_send( a1, n, MPI_REAL8, 0, 200, MPI_COMM_WORLD, ierr )
   call mpi_recv( a0, n, MPI_REAL8, 0, 100, MPI_COMM_WORLD, istat, ierr )
end if
call mpi_finalize( ierr )
end program deadlock
```
### 演習10-2 デッドロックを確認せよ

- プログラム M-7をコピーし, 以下のことを確認せよ.
	- /tmp/cpmpi/M-7/deadloack.f90
	- ◆ プログラム5行目の nを,10, 100としたときに,結果がどうなるか確 認せよ.プロセス数は2として実行する.
		- 注意) ジョブスクリプトの #PJM –L "elapse=00:00:xx" の xx は大きくしない.
	- ◆ M-7において, send, recvの順番を次のように変えて実行し, 結果がど なるか確認せよ.

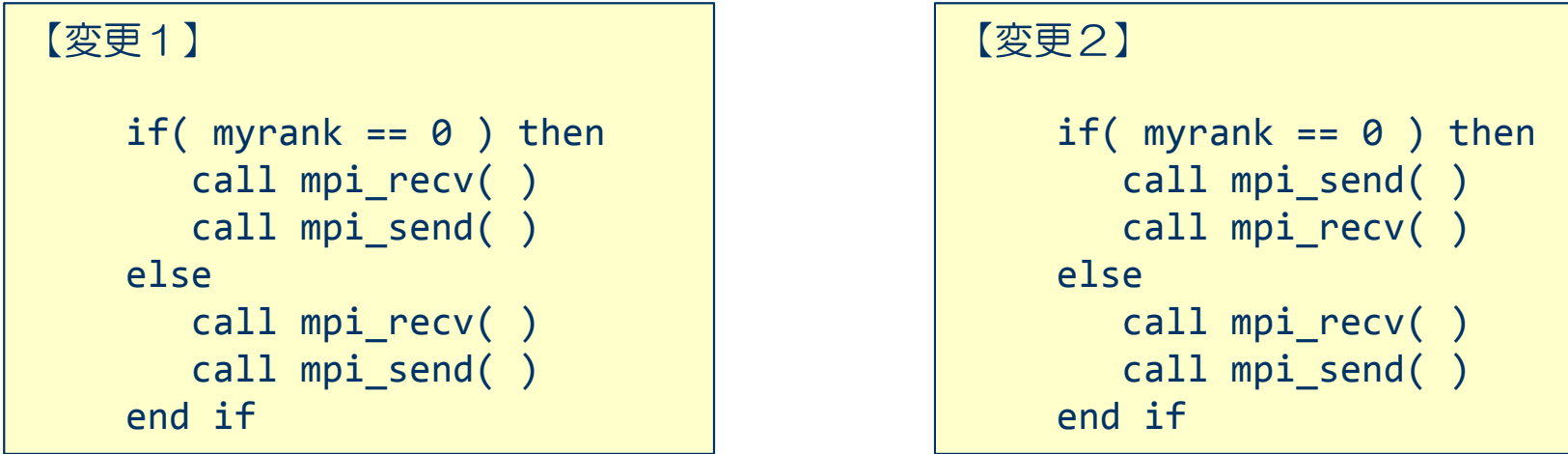

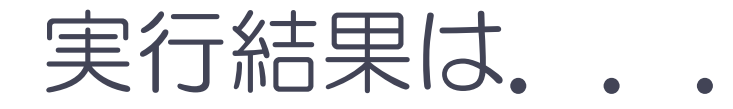

■ 次のシステム・メッセージが出るケースがある.

jwe0017i-u The program was terminated with signal number SIGXCPU.

- ⇒ CPUの時間制限を越えた.
- ⇒ ジョブが指定した時間内に終わらなかった.

■ ジョブが終了するケースと, そうでないケースがある.

→ 何故か?

## ブロッキング関数とデッドロック

- mpi\_send(),mpi\_recv() はブロッキング関数
- ブロッキング関数の動作(実装による)
	- ◆ 送信/受信側のバッファ領域にメッセージが格納され, 受信/送信側 のバッファ領域が自由にアクセス (上書き) できるまで, 呼出し元に 制御が戻らない.
		- mpi\_sendの場合,すべてのメッセージがMPI送信バッファに書き込みが終わった段階 で,呼出し元に制御が戻る場合もある(後は,下位レイヤの通信プログラムに制御を 任せてしまう).
		- mpi\_recvは,すべてのメッセージを受信するまで, 呼出し元に制御が戻らない.
	- ◆ 次の行に制御が移らない.
- ブロッキング関数は, その関数の処理が終了するまで, 次 の処理に進まない.

#### 演習10-2の解説

- ケース1:send-recv:send-recv かつ n=10
	- ◆ mpi\_sendで送るメッセージのバイト数が小さいため, システムのバッファに すべて書き込めたので,制御が戻り,次の行が実行された,と考えられる.
	- mpiライブラリの実装に依る.
- ケース2: send-recv : send-recv かつ n=100
	- ◆ mpi\_sendで送るメッセージのバイト数が大きく, すべてのメッセージがMPI通 信バッファに書き込めず,相手のrecvの開始を待っているが,相手もmpi\_send を実行していて,受取ってくれないので,deadlockとなった.
- ケース3: recv-send: recv-send
	- ◆ どちらのプロセスもmpi\_recv関数を実行し, データの到着を待っているが, お 互いmpi\_sendが実行できないので,そこで待っている間にCPUの制限時間に達 した.
- ケース4: send-recv: recv-send
	- ◆ 送受信の順番が, シリアライズされたため, 上手く実行できた.

### デッドロックの回避方法

- ① 送受信の順序のシリアライズ(ケース4)
	- ◆ プロセス0: 送信してから受信
	- ◆ プロセス1: 受信してから送信
- ② mpi\_sendrecv の利用
	- ◆ mpi\_send と mpi\_recv をまとめて行うルーチン
	- ◆ デッドロックは生じない
	- ◆ 1回の送受信の時間で済む
	- ◆ 送信相手と受信相手が異なってもよい

#### ③ ノンブロッキング関数の利用

- ◆ mpi\_isend
- ◆ mpi\_irecv
- ◆ ノンブロッキング関数では, 制御が呼出し元にすぐに戻るので, 転送する変数に関係ない他の作業をすることが出来る.
	- 特に,通信と計算が同時に動作する
- ◆ mpi\_waitで, 関数の終了を確認する必要がある.

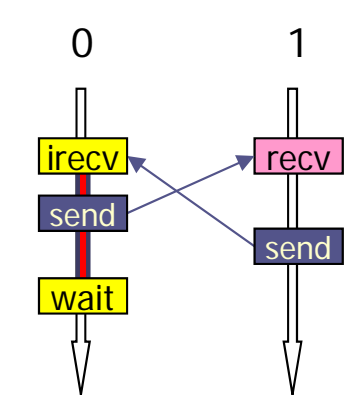

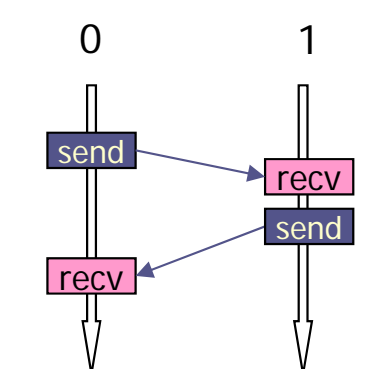

 $0 \qquad \qquad$  1

 $\Omega$ 

### 双方向通信:mpi\_sendrecv関数

mpi\_sendrecv( sendbuff, senccount, sendtype, dest, sendtag, recvbuff, recvcount, recvtype, source, recvtag, comm, status, ierr )

- sendbuff:受信するデータのための変数名(先頭アドレス)
- sendcount:受信するデータの数(整数型)
- ◆ sendtype: 受信するデータの型 (MPI REAL, MPI INTEGERなど)
- ◆ dest: 送信してくる相手プロセスのランク番号
- ◆ sendtag
- recybuff: 受信するデータのための変数名(先頭アドレス)
- recvcount:受信するデータの数(整数型)
- ◆ recvtype: 受信するデータの型 (MPI REAL, MPI INTEGERなど)
- source:送信してくる相手プロセスのランク番号
- ◆ tag: メッセージ識別番号.送られて来たデータを区別するための番号
- ◆ comm: コミュニケータ (例えば, MPI COMM WORLD)
- status:受信の状態を格納するサイズMPI\_STATUS\_SIZEの配列(整数型)
- ierr:戻りコード(整数型)

### ノンブロッキング送信関数 mpi\_isend

mpi isend( buff, count, datatype, dest, tag, comm, request, ierr )

※ ランク番号destのプロセスに,変数buffの値を送信する.

- $\bullet$  buff: 送信するデータの変数名(先頭アドレス)
- count: 送信するデータの数(整数型)
- ◆ datatype: 送信するデータの型
	- MPI INTEGER, MPI REAL, MPI DOUBLE PRECISIONなど
- dest:送信先プロセスのランク番号
- ◆ tag: メッセージ識別番号.送るデータを区別するための番号
- comm: コミュニケータ(例えば, MPI\_COMM\_WORLD)
- ◆ request: リクエスト識別番号
- ◆ ierr: 戻りコード(整数型)

### ノンブロッキング受信関数 mpi\_irecv

mpi irecv( buff, count, datatype, source, tag, comm, request, ierr )

※ ランク番号sourceのプロセスから送られたデータを,変数buffに格納する.

- $\bullet$  buff: 受信するデータのための変数名(先頭アドレス)
- ◆ count: 受信するデータの数(整数型)
- datatype: 受信するデータの型
	- MPI\_INTEGER, MPI\_REAL, MPI DOUBLE PRECISIONなど
- ◆ source: 送信してくる相手プロセスのランク番号
- ◆ tag: メッセージ識別番号.送られて来たデータを区別するための番号
- $\bullet$  comm: : コミュニケータ (例えば, MPI\_COMM\_WORLD)
- request: リクエスト識別変数
- $\bullet$  ierr: 戻りコード(整数型)

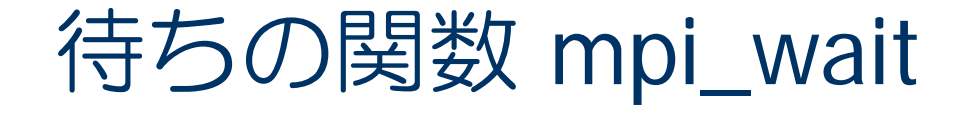

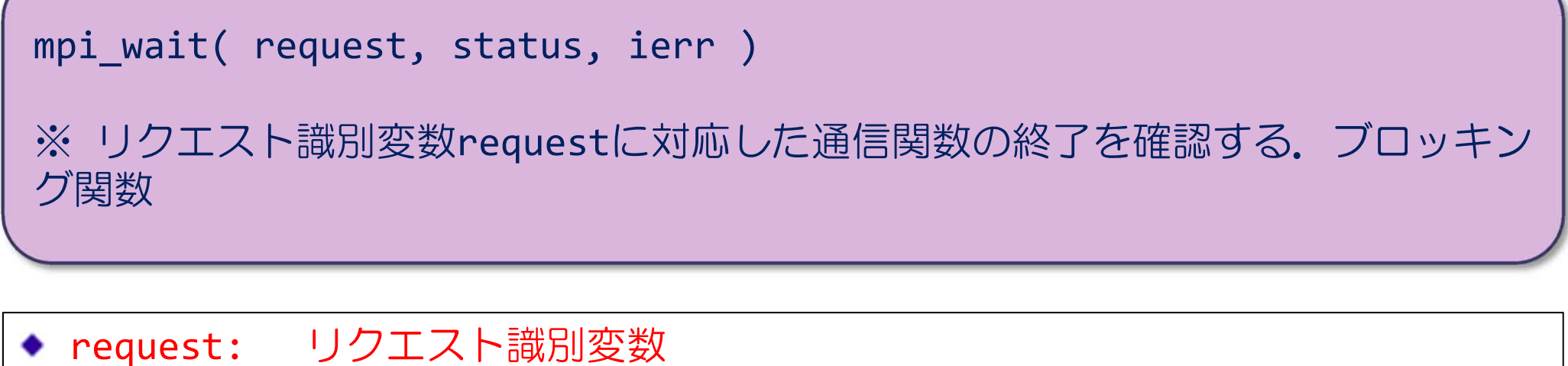

◆ 対応するmpi\_isend, またはmpi\_irecvのリクエスト識別番号と一致させる

status:受信の状態を格納するサイズMPI STATUS SIZEの配列(整数型

◆ ierr: 戻りコード(整数型)

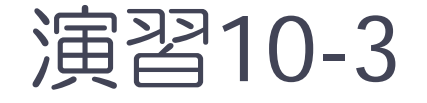

- プログラム M-7を, 次の2つの方法で, deadlockしないプ ログラムにせよ.
	- ◆ mpi\_irecv, mpi\_waitを使う.
		- 21ページの③のとおり.
	- ◆ mpi\_sendrecvを使う.
		- プロセス0, プロセス1は, それぞれ送る変数が違うことに注意.

■ データがきちんと転送されていることを確認すること.

## 演習10-4:ノンブロッキング関数の応用

#### ■問題

- ◆ 行列-ベクトル積において, たまたま行列 A, ベクトルx が, 最初, プ ロセス0にしかない場合を考える.
- $\bullet$ すべてのプロセスで,  $y = Ax$ を計算させる.
	- この場合、A. x を他のプロセスに転送し計算しなければならない.
- プログラム M-8 (mv\_time.f90) をコピーし, 中身を読んで, プログラムの動きを想像した後,プロセス数8でM-8を実行 しなさい.
- 計算時間の計測結果をみて、実際のプログラムの動きを考 えよ.
	- /tmp/cpmpi/M-8/mv\_time.f90
	- ◆ プログラムは, ブロッキング関数で書いてある.

### 並列プログラム M-8の動作

■ブロッキング関数による動作

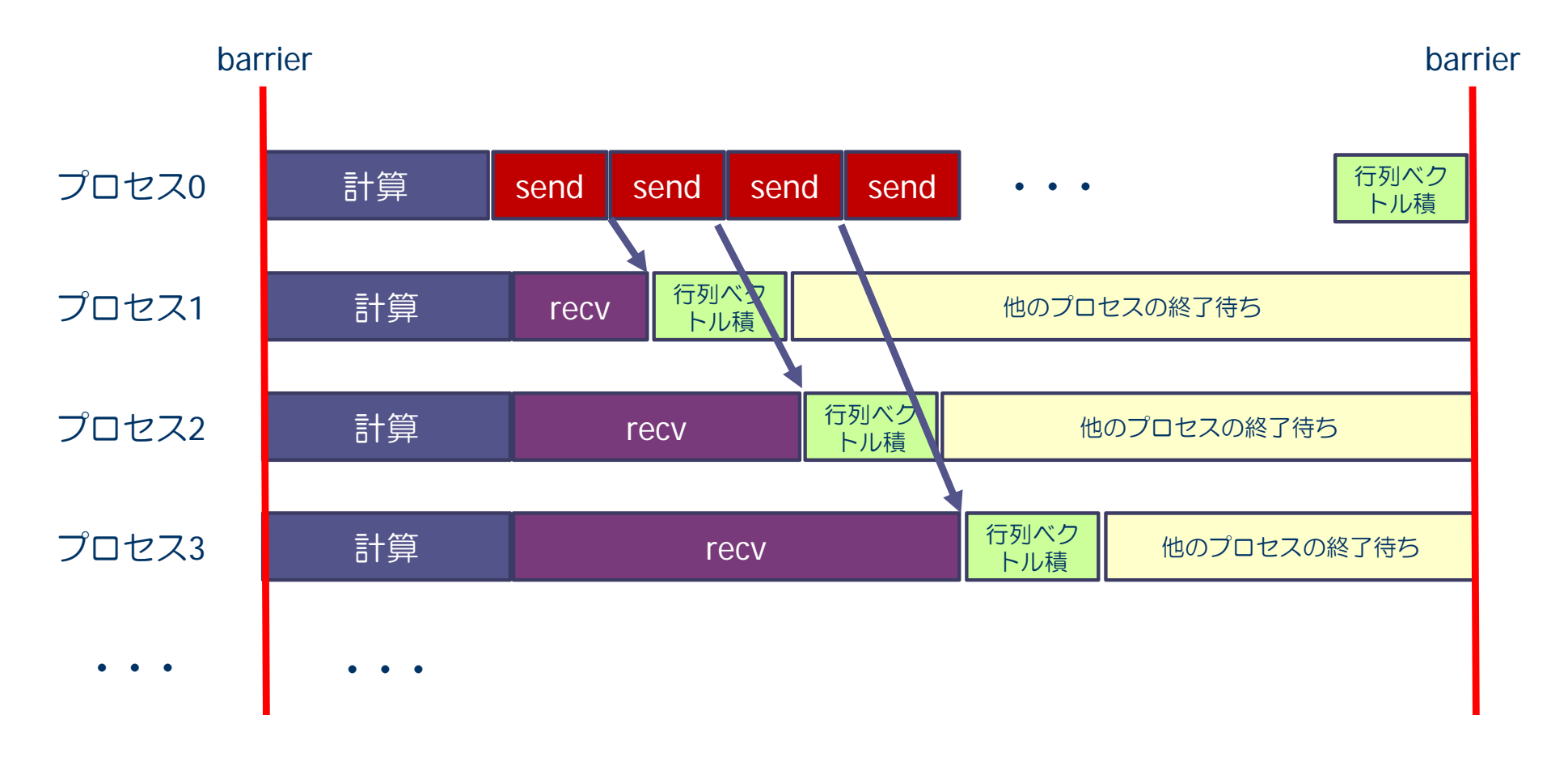

### 演習10-5:プログラムM-8の改良【提出課題】

■ プログラムM-8を, ノンブロッキング関数を用いて, 全体の 計算時間を短縮せよ.

#### ■ プログラミングのポイント

- ◆ ノンブロッキング関数を 使う.
- ◆ リクエスト識別番号は, 実行した関数を識別する ためのものだから、呼出 し毎に違った値を返す.
- ◆ ノンブロッキング関数の 終了は,プログラムの適 切な場所で確認する.

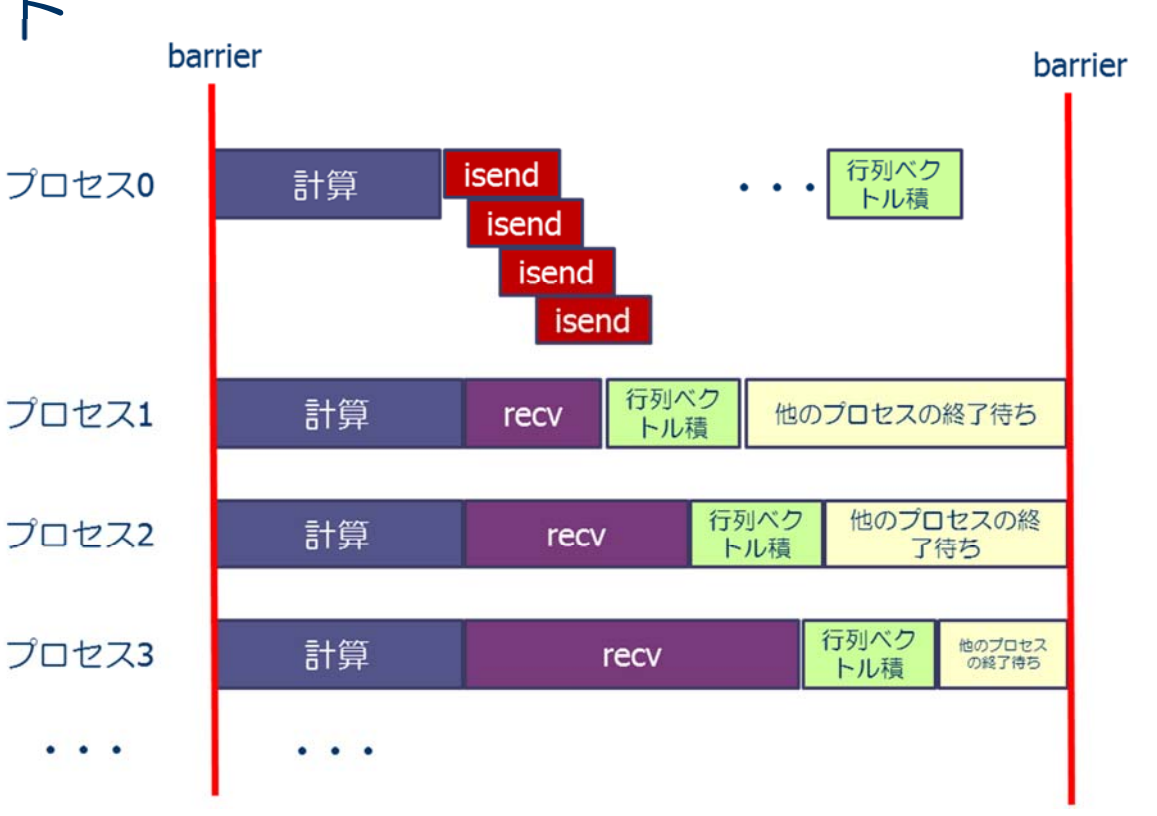

### 演習10-6 【任意課題】

- プログラムM-8は, 行列 A, ベクトルx の全体を, 他のプロ セスに配り、すべてy = Axを計算していた.
- 行列 A, ベクトルx をプロセスに均等に分配し, 結果をプ ロセス0に集めてくるように, M-8を改良せよ.
	- ◆ 結果を確認すること.
- プロセス数を1,2,4,8と変えて実行し,計算時間につい て考察せよ.

### 課題の提出方法と提出期限

- 演習10-5(必須), 演習10-6(任意)の提出方法
	- ① それぞれプログラムと実行結果を一つのファイルにまとめる. 2つに分けてメールする こと.
		- \$ cat program.f90 <sup>&</sup>gt; report10‐5.txt
		- \$ cat xxxxx.onnnnn >> report10‐5.txt
	- ② 以下の方法で, メールにより提出 \$ cat report10‐5.txt | mail –s "10‐5:アカウント" yokokawa@port.kobe‐u.ac.jp

Note) アカウントは自分のログインID 番号(10‐<sup>5</sup>)は,演習番号

期限:7月8日(火) 午後5時

※ Wiki ページのアンケート(7/3 )への協力をお願いします.